## Mirillis Action 3.9.2 Activator .rar Torrent Full

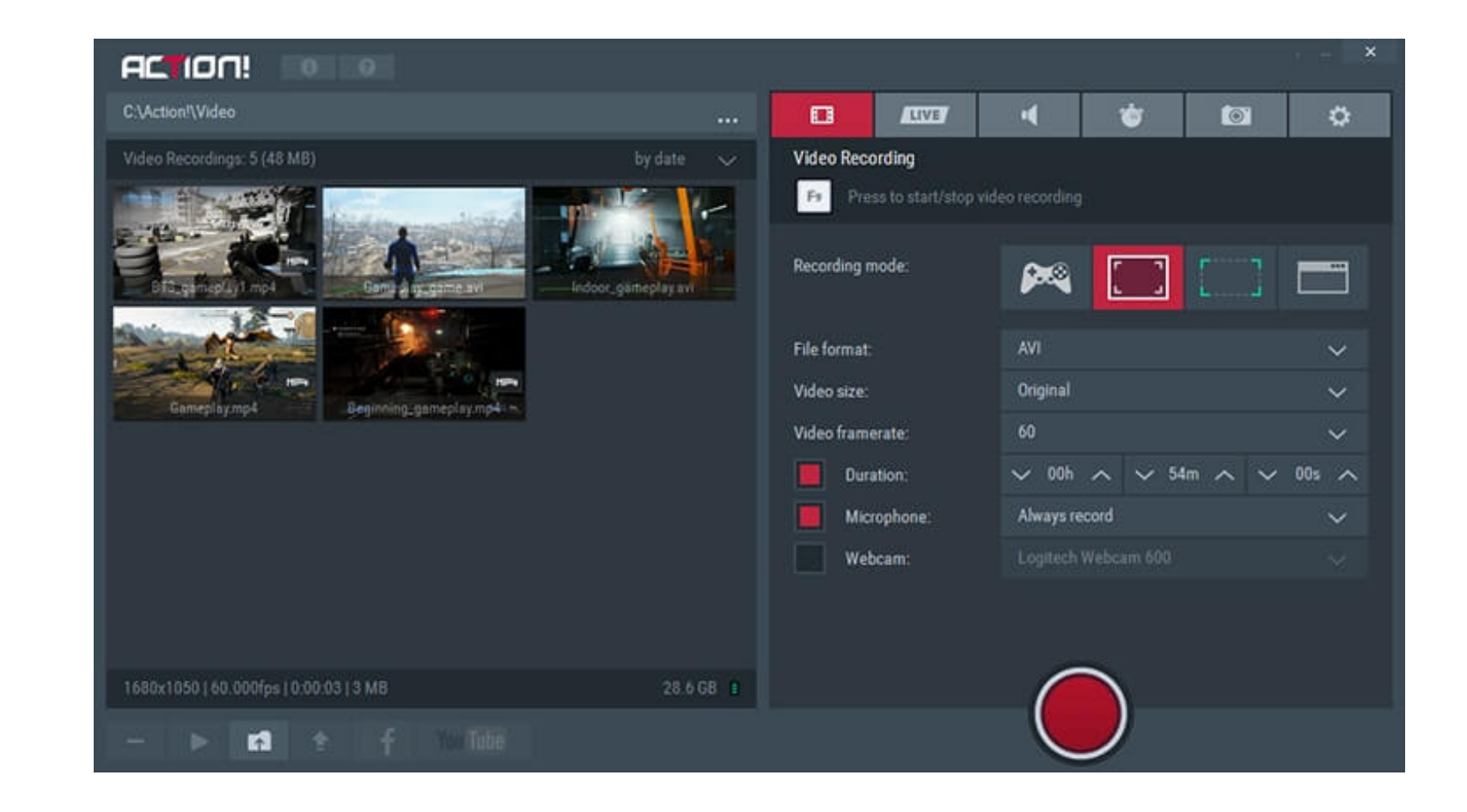

**DOWNLOAD:** <https://byltly.com/2iui02>

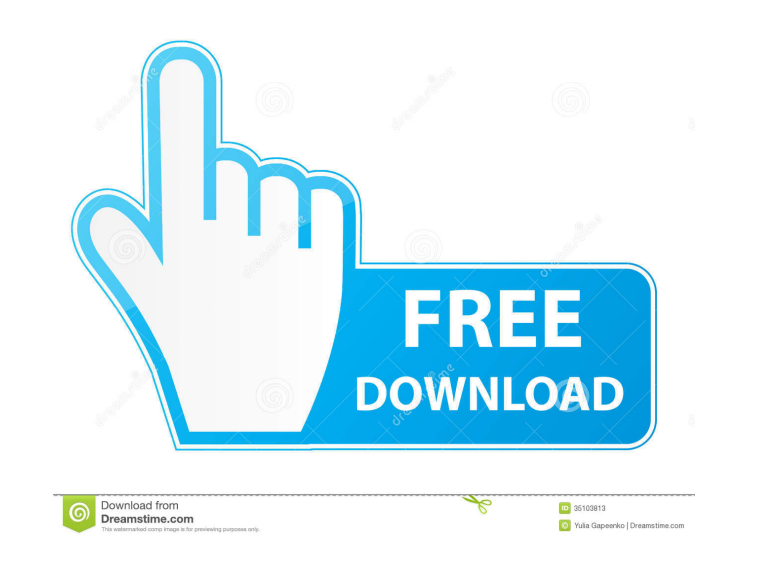

screen recorder, you can record any desktop video in the same manner as you watch the screen. Action! video editor allows editing of recorded desktop video clips, adding subtitles, changing video quality, splitting and mer is an excellent screen recording program that allows you to record screen activity on your Mac. The program features easy-to-use recording options and cool transitions to help you make better screencasts that look great. D and editing machine. Description: Leawo is designed to help you create professional looking videos on your Mac. With its advanced editing functions, Leawo turns your Mac into a great video recording and editing machine. Q: 13.04, I could select "Open Network Manager" to login to a WiFi network, without needing to manually enter any credentials. How to login to a WiFi network? A: In 13.10 Saucy, Open Network Manager app is in place of the old Open Network Manager app is the one you will want. You can find it under Applications > Internet > Open Network Manager. A fluid pump is an electro-mechanical device that converts electrical energy into mechanical work. A spins the rotor of the motor. Rotation of the rotor creates a magnetic field in the stator which, in turn, creates a rotation of an output shaft. The magnetic field in the stator 82157476af

> [Free Download Spongebob Squarepants Games Full Version](http://desppratin.yolasite.com/resources/Free-Download-Spongebob-Squarepants-Games-Full-Version.pdf) [Buku Kearifan Lokal Pdf Download](http://diskathe.yolasite.com/resources/Buku-Kearifan-Lokal-Pdf-Download.pdf) [smart choice 1 workbook answer key](http://reosubscold.yolasite.com/resources/smart-choice-1-workbook-answer-key.pdf)